# THE MODELLING OF THE THERMAL SUBSYSTEM IN SPACECRAFT REAL-TIME **SIMULATORS**

 $\min$ uel  $\Lambda$ . Carleira i erpinan

Simulation Systems Section

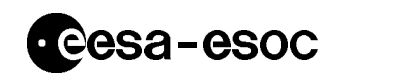

### 3rd Workshop on Simulators for European Space Programmes

ESTEC, Noordwijk, The Netherlands

# **Outline**

- $\bullet$  Outline and introduction
- $\bullet$  Methods for thermal modelling  $\hspace{0.1mm}$ 
	- Integrators
		- Example ESATAN
	- $-$ Interpolators
		- \* Example: real-time satellite simulators (KTSS) developed at  $\mathrm{ESOC}/\mathrm{FCSD}/\mathrm{SIM}$
- $\bullet$  Suitability of integrators for RTSS  $\hspace{0.1em}$
- $\bullet$  Conclusions and future work

# Introduction

- $\bullet$  Primary functions of the RTSSs developed at ESOC/FCSD/SIM:
	- Testing and validation of the Operations Control Centre facilities and flight control procedures
	- Training of the ground-network operators
- $\bullet$  The mission of the thermal subsystem of an RTS is to provide thermal telemetry (  $\pm$  2 and , 2 and 2 and 2 and 2 and 2 and 2 and 2 and 2 and 2 and 2 and 2 and 2 and 2 and 2 and 2 and 2 and 2 and 2 and 2 and 2 and 2 and 2 and 2 and 2 and 2 and 2 and 2 and 2 and 2 and 2 and 2 and 2 a
- $\bullet$  Minimal requirements for the thermal subsystem:
	- Temperature of the equipment stays between certain mar gins
	- Temperature tendencies with time are more or less correct
- $\bullet$  Approaches for the modelisation of a thermal system:
	- Integrators
	- $-$ Interpolators
	-
- $\bullet$  Heat transfer modes in a satellite:  $\hspace{0.1mm}$ 
	- Conduction
	- $-$  Radiation
	- Convection less important
- $\bullet$  The payload is considered to be uncoupled with the rest of the  $\hspace{0.1mm}$ system

### Integrators

### Steps:

- Nodalisation of the thermal system which produces a lum ped parameter network LPN consisting of
	- $\bullet$  *I*v*odes*: isothermal volumes able to store heat  $|C_i|$  (J/°C),  $Q_i$  (W),  $I_i$  (  $\cup$  )
	- Links: heat transfer paths  $|\mathbf{A}_{ij}|(\mathbf{W}/\mathbf{C}), R_{ij}(\mathbf{W}/\mathbf{C})|$
- Application of the heat transfer equation of the heat transfer equations  $\mathbf{I}$  ,  $\mathbf{I}$ heat rate in watts):
	- $\bullet$  Conduction: Fourier's law:  $\hspace{0.1mm}$

$$
Q=-\kappa A\nabla T
$$

 $\bullet$  Kadiation: Stefan-Boltzmann law for a grey body:

$$
Q=\sigma\alpha\epsilon\mathcal{F}AT^4
$$

and the principle of the conservation of energy

$$
Q_{\rm in}-Q_{\rm out}=\Delta U=\Delta (\rho c V T)
$$

leads to the system

$$
C_i \frac{dT_i}{dt} = \sum_{i \neq j} K_{ij} (T_j - T_i) + \sum_{i \neq j} R_{ij} (T_j^4 - T_i^4) + Q_i, \quad i, j = 1, ..., n
$$
\n(1)

### Integrators (cont.)

- Integration of system wrt the time
	- Steady state:  $\frac{du}{dt} = 0$  for all i. Solve a system of nonlinear equations
	- $\bullet$  -fransient: <code>imite–differences</code> methods commonly use a <code>nrst–</code> order approximation for the time derivative

$$
\left(\frac{dT_i}{dt}\right)_t = \frac{T_i(t+\Delta t)-T_i(t)}{\Delta t}+\mathcal{O}(\Delta t^2)
$$

and compute Ti t t Ti t t t etc known the contract of the contract of the contract of the contract of the contract of the contract of the contract of the contract of the contract of the contract of the contract of the contract of the contract of the cont

 $\Delta t$  is the **timestep**.

### Example of actual implementation:

 $\bullet$  ESATAN (European Space Agency Thermal ANalyser), with ESARAD for the radiative calculations

### Integrators (cont.)

### Pros/cons:

- $\oplus$  High accuracy (for "small"  $\Delta t$ )
- $\oplus$  Also valid for non–nominal situations
- $\ominus$  High CPU consumption
- $\ominus$  Development of thermal model requires expertise

### Interpolators

#### Steps:

- $\Box$  Determination of parameters  $\Box$ behaviour SC thermal context C t P tPp t  $P_i(t) \in \mathbf{R}$
- 2. Context discretisation:  $\mathbf{C} = (P_1, \ldots, P_p), P_j \in \{P_{j,min}, \ldots, P_{j,max}\}$
- 3. Off-line computation with a thermal analyser of steady states for each  $\tilde{\mathbf{C}}$ :

$$
\tilde{\mathbf{T}}_{\infty} : \{ \tilde{P}_{1,min}, \dots, \tilde{P}_{1,max} \} \times \dots \times \{ \tilde{P}_{p,min}, \dots, \tilde{P}_{p,max} \} \longrightarrow \mathbf{R}^{m}
$$

$$
\tilde{\mathbf{C}} = (\tilde{P}_{1}, \dots, \tilde{P}_{p}) \longmapsto \tilde{\mathbf{T}}_{\infty}(\tilde{\mathbf{C}}) = (\tilde{T}_{1,\infty}, \dots, \tilde{T}_{m,\infty})^{T}
$$

4. Interpolation for nondiscrete contexts:  $\mathbf{T}_{\infty}(\mathbf{C}) = \mathcal{F}(P_1, \ldots, P_p)$ 

- $\bullet$  Global interpolation  $\hspace{0.1em}$
- Local interpolation among neighbouring discrete contexts
- 5. Real–time calculation of the  $S/C$  thermal map:

$$
T_i(t+\Delta t)=T_{i,\infty}+(T_i(t)-T_{i,\infty})\,e^{-\frac{\Delta t}{\tau_i}},\quad i=1,\ldots,m
$$

The time constants  $\tau_i$  are also determined with the help of a thermal analyser

### Interpolators (cont.)

#### Global interpolation

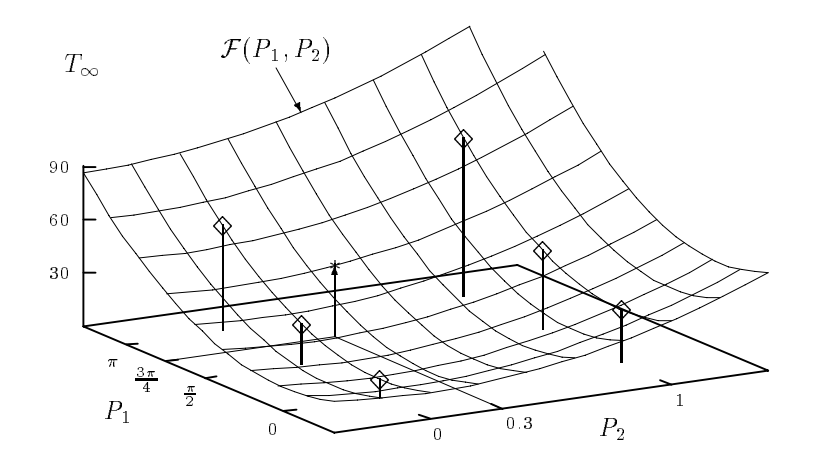

Figure 1: Global interpolation for context  $\mathbf{C} = (\frac{3\pi}{4}, 0.3)$  over parameters  $P_1 \in \{0, \frac{\pi}{2}, \pi\}$  and  $P_2 \in \{0, 1\}$ .

#### Local interpolation

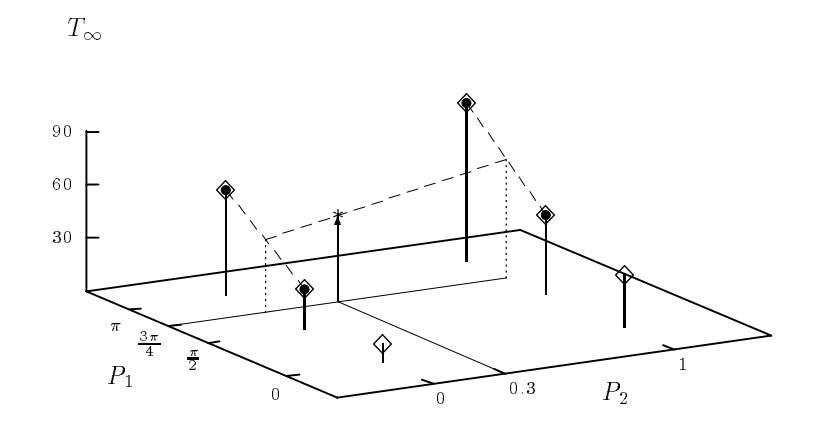

Figure 2: Local bilinear interpolation for context  $C = (\frac{3\pi}{4}, 0.3)$  over parameters  $P_1 \in \{0, \frac{\pi}{2}, \pi\}$  and  $P_2 \in \{0,1\}$ , using 4 neighbours (highlighted).

# Interpolators (cont.)

### Example of actual implementation:

 $\bullet$  The thermal subsystem of the RTSs developed at ESOC/FCSD/ SIM for the ISO Italsat Eureca and Pastel satellites among others

### Pros/cons:

- Low CPU consumption
- Easy computation of steady states
- $\oplus$ Straightforward implementation
- $\Theta$  Low accuracy (interpolation error + inexact eq. for  $T_i$ )
- $\ominus$  Extrapolation (for contexts out of those foreseen) produces uncertain predictions
- $\ominus$  Necessary to store the tables that define  $\textbf{T}_{\infty}$

# Use of integrators in real-time satellite simulators

- $\bullet$  Main reasons: better accuracy and applicability to non-nominal  $\bullet$ scenarios
- $\bullet$  Involves two independent operations:  $\blacksquare$ 
	- actual integration of systems with the Section of Section and the Section of the Section of the Section of the thermal map in due time
	- Update of the coecients of the coecients of the coecients of  $\mathcal{L}$

### Performance of **ESATAN** solution routines

 Approximate formula for the CPU time in seconds employed by **SOLVIT** (steady–state by Newton–Raphson method):

$$
\Delta t_{CPU} \approx \frac{t_i(n, c)i}{\text{MIPS}}
$$

where  $n$  is the number of nodes and  $c$  the number of links of the model,  $i$  the number of iterations required to solve the algebraic system - ti n c the time per iteration and the CPU power is expressed in MIPS

- $\bullet$  Objective: Minimise real-time fraction  $\frac{-QCD}{QCD}$ the contract of the contract of the contract of the contract of the contract of the contract of the contract of the contract of the contract of the contract of the contract of the contract of the contract of the contract o
	- Increment  $\Delta t$ . Drawbacks: the approximation error  $\mathcal{O}(\Delta t^2)$ grows; some routines may not converge  $(SLFRWD)$ ; TTM period is not second in the second second in the second second in the second second in the second second in the second second in the second second in the second second in the second second in the second second in the secon
	- $-$  Decrease  $t_i(n,c)$   $\Leftrightarrow$  Decrease  $n$  and  $c$  in the LPN. Drawback: the model is less accurate.

There exist algorithms for model reduction made by some companies, based on node grouping and node/link removal

- Increase MIPS: currently, the RTSs at SIM run on VAX MIPS near future DECAlphas - MIPS
- $-i$  (LOOPCT): depends on the matrix of system (1) and on the desired accuracy of the iterative method. The SOHO and ISO models require about 100 iterations with **RELXCA** between  $0.01$  and  $0.001$

# Performance of ESATAN solution routines (cont.)

 $\bullet$  Assuming  $i = 100$  and that 10% of the CPU time is allocated to the thermal solution routine

| $\, n \,$ | $\vert c \vert$ |     | $\Delta t_{min}(30 \text{ MIPS}) \quad \Delta t_{min}(100 \text{ MIPS})$ |
|-----------|-----------------|-----|--------------------------------------------------------------------------|
| 50        | - 300           | 9.7 | 2.9                                                                      |
| $100 -$   | - 1000          | -31 | 9.4                                                                      |
|           | 200 3000        | 93  | 28                                                                       |
|           | 500 10000       | 320 | 96                                                                       |

 $\mu$ able 1. Minimum timestep in seconds for real-time simulation of ESATAN models.

### Update of the LPN coefficients

- $\bullet$  Factors that influence the LPN coefficients:
	- TCU commandtelecommand low frequency not responsi bility of the thermal subsystem
	- Temperature slow variations great inertia
	- 3. S/C geometry: great effect on  $R_{ij}$
	- 4. S/C attitude and orbital coordinates: great effect on  $Q_i$
	- 3. and 4. are usually computed by a ray-tracing algorithm, which can the attention  $\mathbb{R}^n$  at all  $\mathbb{R}^n$  at all  $\mathbb{R}^n$  consumption at all  $\mathbb{R}^n$ tion)  $\Rightarrow$  Table interpolation for  $R_{ij}$ ,  $Q_i$

# Conclusions

- $\bullet$  SIM's computer facilities allow for a hybrid method in real–time  $\hspace{0.1mm}$ thermal simulation
	- Numerical integration of a reduced ESATAN thermal model
	- Table interpolation for radiative couplings and external 
	uxes
- $\bullet$  Benefits
	- Improved accuracy of the generated thermal telemetry
	- Use of thermal mathematical models designed by thermal engineers right from the beginning
	- Reliable routines ESATAN is validated through years of use
	- Interpolation schemes can be simulated by an  $ad-hoc$  LPN with a clever election of coefficients

- $\bullet$  ESATAN version tailored for real—time ( .)
- $\bullet$  Interface ESATAN  $\leftrightarrow$  real-time simulator
- $\bullet$  Powerful model reduction algorithms with error estimate